# LASER INTERFEROMETER GRAVITATIONAL WAVE OBSERVATORY - LIGO - CALIFORNIA INSTITUTE OF TECHNOLOGY

MASSACHUSETTS INSTITUTE OF TECHNOLOGY

**Document Type LIGO-T970182-00 - <sup>C</sup>** 26June97

# **How to Build the Hanford Right LVEA-X Station EPICS Vacuum Controls System**

Dave Barker

*Distribution of this draft:*

Hanford CDS, Operators

This is an internal working note of the LIGO Project..

**California Institute of Technology LIGO Project - MS 51-33 Pasadena CA 91125** Phone (818) 395-2129 Fax (818) 304-9834 E-mail: info@ligo.caltech.edu

**Massachusetts Institute of Technology LIGO Project - MS 20B-145 Cambridge, MA 01239** Phone (617) 253-4824 Fax (617) 253-7014

E-mail: info@ligo.mit.edu

WWW: http://www.ligo.caltech.edu/

# **1.0 The Hanford Left LVEA-X Station.**

The Hanford Left LVEA-X Vacuum Station is designated LX. The Vacuum system comprises:

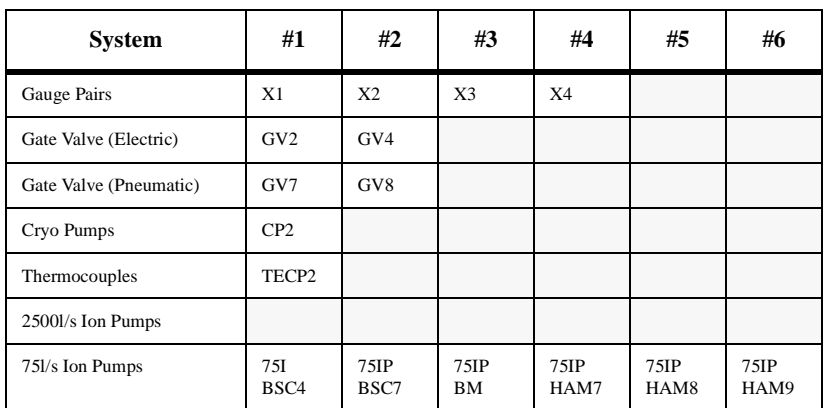

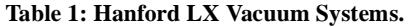

The vacuum equipment is arranged in the following order:

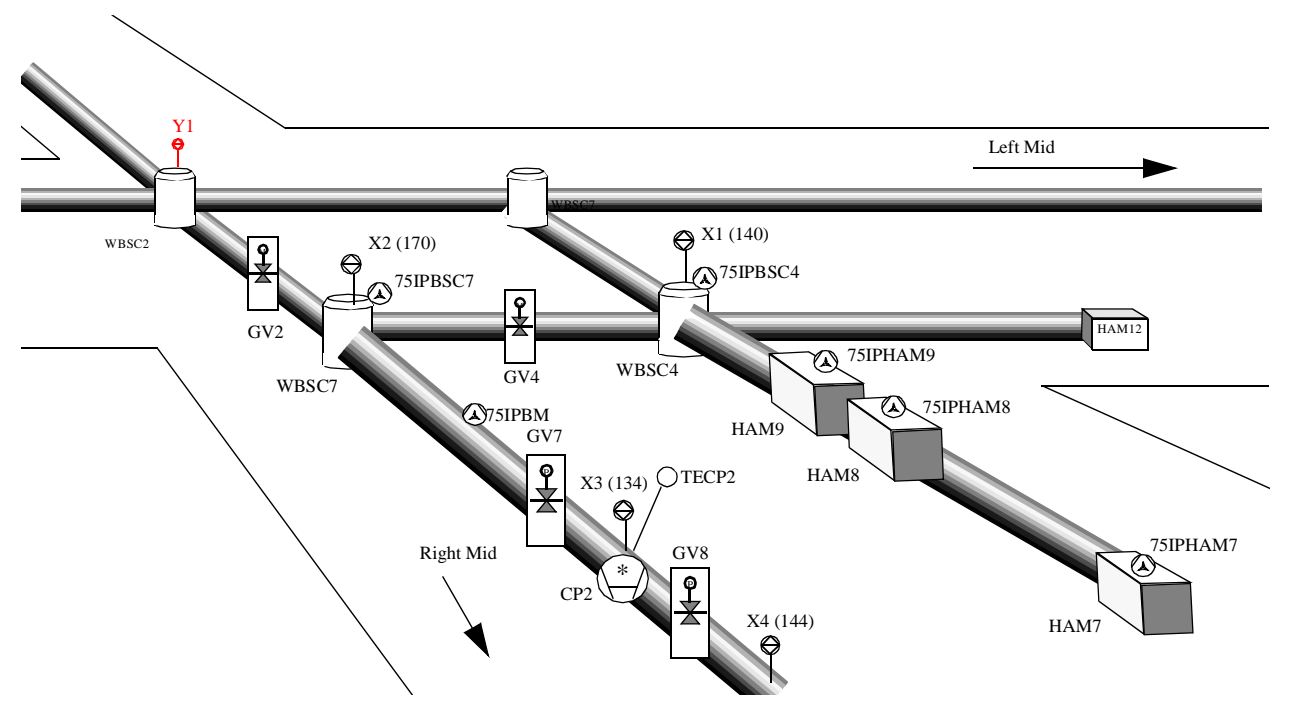

**2.0 File Definitions.**

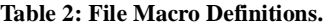

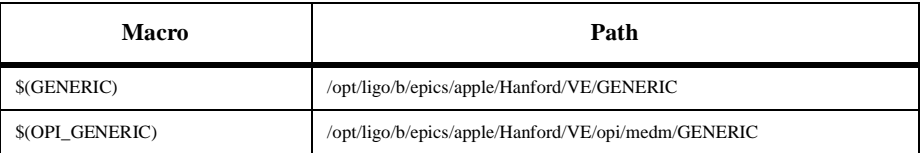

# LIGO-T970182-00

#### **Table 2: File Macro Definitions.**

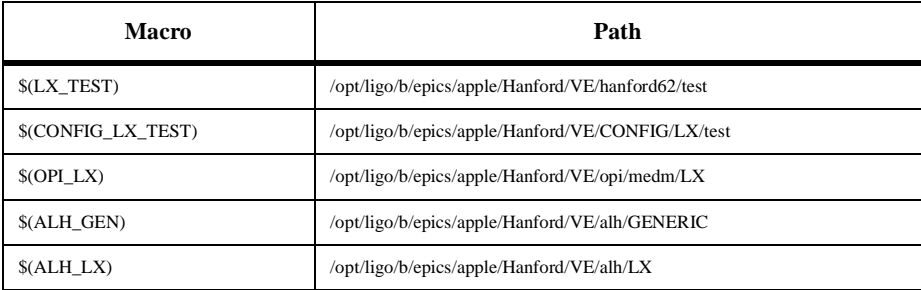

# **3.0 Database Generation.**

# **3.1 Gauge Pairs (GP)**

Gauge Pairs have two databases; the main database and the emulation database. Makefile is \$(CONFIG\_LX\_TEST)/makefile linked into the \$(LX\_TEST) directory. Build the GP system in the \$(LX\_TEST) directory with the command:

**> make GP**

3.1.1 Main Database.

Generic db file is  $$(GENERIC)/test/databases/VE$  GP GEN.db (gdct generated). Configuration file is \$(CONFIG\_LX\_TEST)/HVE-LX:GP.config linked into the \$(LX\_TEST) directory. Output files are HVE-LX:Xn.db and HVE-LX:XnS.db (n=1,2,3,4).

# 3.1.2 Emulation Database.

Generic db file is \$(GENERIC)/test/database/VE\_GPE\_GEN.db (gdct generated). Configuration file is \$(CONFIG\_LX\_TEST)/HVE-LX:GPE.config linked into the \$(LX\_TEST) directory. Output files are HVE-LX:XnE.db (n=1,2,3,4).

# **3.2 Pneumatic Gate Valves (GVP).**

Only one main db file. Emulation records are in this file. Makefile is \$(CONFIG\_LX\_TEST)/makefile linked into the \$(LX\_TEST) directory. GVP requires access to the Gauge Pair configuration files. Build the GVP system with the command: **> make GVP**

3.2.1 Main Database.

Generic db file is \$(GENERIC)/test/database/VE\_GVP\_GEN.db (gdct generated). Configuration file is  $(CONFIG LX TEST)/HVE-LX: GVP.config linked into the  $$(LX_TEST)$  directory.$ Output files are HVE-LX:GVn.db and HVE-LX:GVnS.db (n=7,8).

# **3.3 Electric Gate Valves (GVE).**

Only one main db file. Emulation records are in this file. Makefile is \$(CONFIG\_LX\_TEST)/makefile linked into the \$(LX\_TEST) directory. GVE requires access to the Gauge Pair configuration files. Build the GVE system with the command: **> make GVE**

# 3.3.1 Main Database.

Generic db file is \$(GENERIC)/test/database/VE\_GVE\_GEN.db (gdct generated). Configuration file is \$(CONFIG\_LX\_TEST)/HVE-LX:GVE.config linked into the \$(LX\_TEST) directory. Output files are HVE-LX:GVn.db and HVE-LX:GVnS.db (n=2,4).

# **3.4 Thermocouples.**

Only main db file. Makefile is \$(CONFIG\_LX\_TEST)/makefile linked into the \$(LX\_TEST) directory. Build the TE system with the command:

**> make TE**

3.4.1 Main Database.

Generic db file is \$(GENERIC)/test/database/VE\_TE\_GEN.db (gdct generated). Configuration file is \$(CONFIG\_LX\_TEST)/HVE-LX:TE.config linked into the \$(LX\_TEST) directory. Output files are HVE-LX:TECP2.db and HVE-LX:TECP2S.db.

# **3.5 Cryo Pumps.**

Two database systems are built, the main database and the emulation database. Makefile is \$(CONFIG\_LX\_TEST)/makefile linked into the \$(LX\_TEST) directory. Build the CP system with the command:

**> make CP**

#### 3.5.1 Main Database.

Generic db file is \$(GENERIC)/test/database/VE\_CP\_GEN.db (gdct generated). Configuration file is \$(CONFIG\_LX\_TEST)/HVE-LX:CP.config linked into the \$(LX\_TEST) directory. Output files are HVE-LX:CP2.db and HVE-LX:CP2S.db.

# 3.5.2 Emulation Database.

Generic db file is  $$(GENERIC)/test/databases/VE\_CPE\_GEN.db (gdet generated)).$ Configuration file is \$(CONFIG\_LX\_TEST)/HVE-LX:CPE.config linked into the \$(LX\_TEST) directory. Output files are HVE-LX:CP2E.db.

# **3.6 2500l/s Ion Pumps.**

No 2500l/s Ion Pumps controlled by LVEA-Y.

# **3.7 75l/s Ion Pumps.**

Only main db file. Makefile is \$(CONFIG\_LX\_TEST)/makefile linked into the \$(LX\_TEST) directory. Build the 75IP system with the command:

**> make 75IP**

# 3.7.1 Main Database.

Generic db file is  $$(GENERIC)/test/databases/VE 75IP GENdb (gdet generated)).$ Configuration file is \$(CONFIG\_LX\_TEST)/HVE-LX:75IP.config linked into the \$(LX\_TEST) directory. Output files are HVE-LX:75IPBSCn.db and HVE-LX:75IPBSCnS.db (n=4,7), HVE-LX:75IPBM.db and HVE-LX:75IPBMS.db, HVE-LX:75IPHAMn.db and HVE-LX:75IPHAMnS.db (n=7,8,9).

# **3.8 Pump Carts.**

TBD

# **3.9 Full List of Database Files.**

# **Table 3: Full database db file list.**

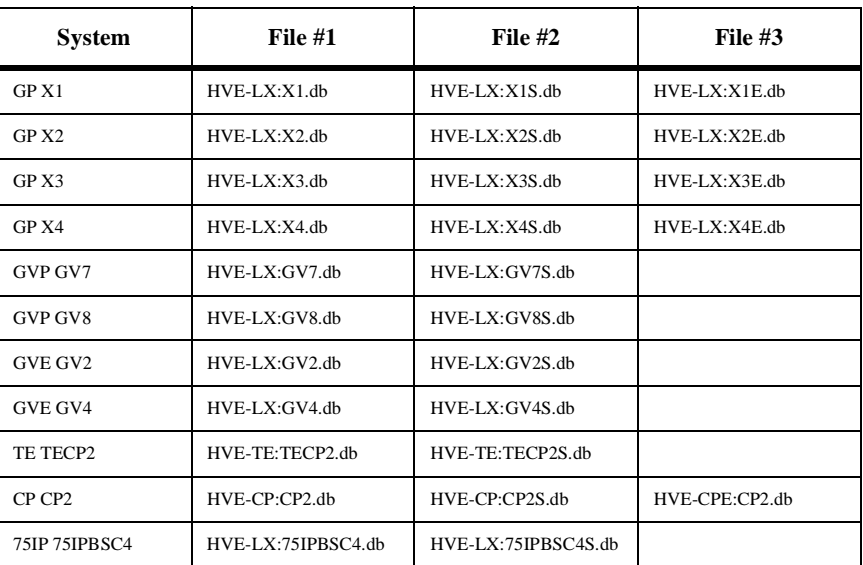

# LIGO-T970182-00

#### **Table 3: Full database db file list.**

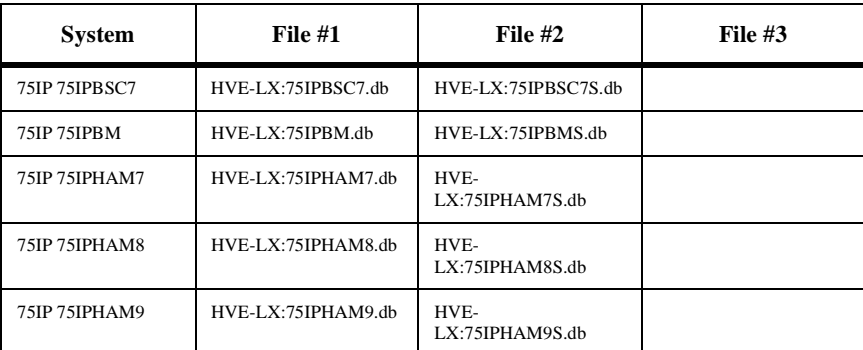

#### **3.10 Database Totals.**

#### **Table 4: Left LVEA-Y Station Totals.**

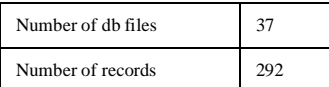

#### **4.0 Sequencer Generation.**

#### **4.1 Gauge Pairs (GP)**

Gauge Pairs have two sequencers; Rate of Rise and RR emulation. Code build makefile is \$(CONFIG\_LX\_TEST)/makefile linked into the \$(LX\_TEST) directory. Build the GP system with the command:

# **> make GP**

Source code is moved into \$(LX\_TEST)/src. Code compile makefile is in \$(LX\_TEST)/src. Recompile the code for the 162 by running make in \$(LX\_TEST)/target/mv162/obj.

#### 4.1.1 Rate of Rise.

Generic st file is \$(GENERIC)/test/src/VE\_GP\_RR\_GEN.st. Configuration file is \$(CONFIG\_LX\_TEST)/HVE-LX:GP.config linked into the \$(LX\_TEST) directory. Output files are HVE\_LX\_XnRR.st (n=1,2,3,4).

#### 4.1.2 RR Emulation.

Generic st file is \$(GENERIC)/test/src/VE\_GP\_RRE\_GEN.st Configuration file is \$(CONFIG\_LX\_TEST)/HVE-LX:GPE.config linked into the \$(LX\_TEST) directory. Output files are HVE\_LX\_XnERRE.st (n=1,2,3,4).

#### **4.2 Pneumatic Gate Valves (GVP).**

Gate Valves have two sequencers; open and emulation. Code build makefile is \$(CONFIG\_LX\_TEST)/makefile linked into the \$(LX\_TEST) directory. Build the GP system with the command:

#### **> make GVE**

Source code is moved into \$(LX\_TEST)/src. Code compile makefile is in \$(LX\_TEST)/src. Recompile the code for the 162 by running make in \$(LX\_TEST)/target/mv162/obj.

4.2.1 Open.

Generic st file is \$(GENERIC)/test/src/VE\_GVE\_OPEN\_GEN.st. Configuration file is \$(CONFIG\_LX\_TEST)/HVE-LX:GVP.config. Output files are HVE\_LX\_GVnOPEN.st (n=7,8).

4.2.2 Emulation.

Generic st file is \$(GENERIC)/dev/src/VE\_GVEE\_GEN.st. Configuration file is \$(CONFIG\_LX\_TEST)/HVE-LX:GVP.config. Output files are HVE\_LX\_GVnGVEE.st (n=7,8).

# **4.3 Electric Gate Valves (GVE).**

Gate Valves have two sequencers; open and emulation. Code build makefile is \$(CONFIG\_LX\_TEST)/makefile linked into the \$(LX\_TEST) directory. Build the GP system with the command:

#### **> make GVE**

Source code is moved into \$(LX\_TEST)/src. Code compile makefile is in \$(LX\_TEST)/src. Recompile the code for the 162 by running make in \$(LX\_TEST)/target/mv162/obj.

4.3.1 Open.

Generic st file is \$(GENERIC)/test/src/VE\_GVE\_OPEN\_GEN.st. Configuration file is \$(CONFIG\_LX\_TEST)/HVE-LX:GVE.config. Output files are HVE\_LX\_GVnOPEN.st (n=2,4).

4.3.2 Emulation.

Generic st file is \$(GENERIC)/dev/src/VE\_GVEE\_GEN.st. Configuration file is \$(CONFIG\_LX\_TEST)/HVE-LX:GVE.config. Output files are HVE\_LX\_GVnGVEE.st (n=2,4).

# **4.4 Thermocouples.**

No Sequencers.

# **4.5 Cryo Pumps.**

Two sequencers per Cryo Pump; Liquid Nitrogen Consumption Rate calculation and its emulation system. Code build makefile is \$(CONFIG\_LX\_TEST)/makefile linked into the \$(LX\_TEST) directory. Build the CP system with the command:

#### **> make CP**

Source code is moved into \$(LX\_TEST)/src. Code compile makefile is in \$(LX\_TEST)/src. Recompile the code for the 162 by running make in \$(LX\_TEST)/target/mv162/obj.

#### 4.5.1 LN2 Rate.

Generic st file is \$(GENERIC)/test/src/VE\_CP\_LNRATE\_GEN.st. Configuration file is \$(CONFIG\_LX\_TEST)/HVE-LX:CPE.config. Output files are HVE\_LX\_CP2LNRATE.st.

#### 4.5.2 Emulation.

Generic st file is \$(GENERIC)/dev/src/VE\_CP\_LNE\_GEN.st. Configuration file is \$(CONFIG\_LX\_TEST)/HVE-LX:CPE.config. Output files are HVE\_LX\_CP2ELNE.st.

#### **4.6 2500l/s Ion Pumps.**

No Sequencers

#### **4.7 75l/s Ion Pumps.**

No Sequencers

#### **4.8 Pump Carts.**

TBD

#### **4.9 Sequencer Code File Totals.**

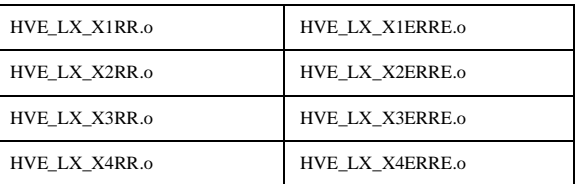

### **Table 5: C Code Object File List.**

# LIGO-T970182-00

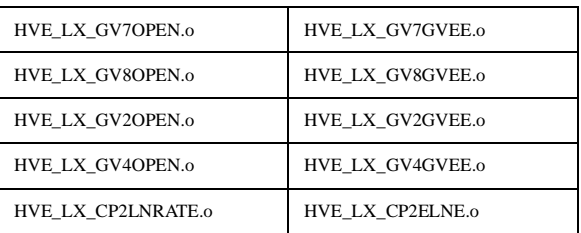

#### **Table 5: C Code Object File List.**

# **5.0 C Code Generation.**

# **5.1 Gauge Pairs.**

C code used for Pirani gauge vacuum calculation. No code generation is needed. Source code is in \$(GENERIC)/test/src and is linked into the \$(LX\_TEST)/src directory. Code compile makefile is in the \$(LX\_TEST)/src directory Recompile the code for the 162 by running make in \$(LX\_TEST)/test/target/mv162/obj.

# 5.1.1 Pirani Vacuum.

Source code is \$(GENERIC)/test/src/VE\_GP\_PIRANI\_CVT\_TORR.c No generation needed. This code is re-entrant and only one copy of the object code is required on the IOC. Output file is in \$(LX\_TEST)/test/target/mv162/obj directory, file is VE\_GP\_PIRANI\_CVT\_TORR.o.

#### **5.2 Electric Gate Valves.**

No C Code.

#### **5.3 Thermocouples.**

No C Code.

# **5.4 Cryo Pumps.**

C code used to perform pump LN2 level control. No code generation is needed. Source code is in \$(GENERIC)/test/src and is linked into the \$(LX\_TEST)/src directory. Code compile makefile is in the \$(LX\_TEST)/src directory Recompile the code for the 162 by running make in \$(LX\_TEST)/test/target/mv162/obj.

# 5.4.1 Pump LN2 Level Control.

Source code is \$(GENERIC)/test/src/VE\_CP\_LVLCNTRL.c No generation needed. This code is re-entrant and only one copy of the object code is required on the IOC. Output file is in \$(LX\_TEST)/test/target/mv162/obj directory, file is VE\_CP\_LVLCNTRL.o.

# **5.5 2500l/s Ion Pumps.**

No C Code.

# **5.6 75l/s Ion Pumps.**

C code used to convert Pump Current to Vacuum. Used for the ion pumps in the 75IP systems and in the Gate Valve systems. Source code is in \$(GENERIC)/test/src and is linked into the \$(LX\_TEST)/src directory. Code compile makefile is in the \$(LX\_TEST)/src directory Recompile the code for the 162 by running make in \$(LX\_TEST)/test/target/mv162/obj.

5.6.1 Pump current to vacuum conversion.

Source code is \$(GENERIC)/test/src/VE\_GVE\_AMPS\_TO\_TORR.c No generation needed. This code is re-entrant and only one copy of the object code is required on the IOC. Output file is in \$(LX\_TEST)/test/target/mv162/obj directory, file is VE\_GVE\_AMPS\_TO\_TORR.o.

# **5.7 Pump Carts.**

TBD.

# **5.8 C Code File Totals.**

#### **Table 6: C Code Object File List.**

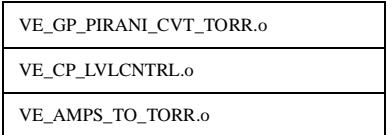

#### **6.0 MEDM Screens Generation.**

#### **6.1 Gauge Pairs (GP).**

Gauge Pairs have three displays; main, simulation and emulation. Makefile is \$(OPI\_LX)/makefile, build the GP displays with the command;

#### **make GP**

Configuration files are symbolic linked from \$(CONFIG\_LX\_TEST) to the current directory.

#### 6.1.1 Main.

Generic adl file is \$(OPI\_GENERIC)/VE\_GP\_GEN.adl (MEDM generated). Configuration file is \$(CONFIG\_LX\_TEST)/HVE-LX:GP.config. Output file is \$(OPI\_LX)/HVE-LX:Xn.adl (n=1,2,3,4).

#### 6.1.2 Simulation.

Generic adl file is \$(OPI\_GENERIC)/VE\_GP\_GEN\_S.adl (MEDM generated). Configuration file is \$(CONFIG\_LX\_TEST)/HVE-LX:GP.config. Output file is \$(OPI\_LX)/HVE-LX:XnS.adl (n=1,2,3,4).

#### 6.1.3 Emulation

Generic adl file is \$(OPI\_GENERIC)/VE\_GP\_GEN\_E.adl (MEDM generated). Configuration file is \$(CONFIG\_LX\_TEST)/HVE-LX:GPE.config. Output file is \$(OPI\_LX)/HVE-LX:XnEE.adl (n=1,2,3,4).

# **6.2 Pneumatic Gate Valves (GVP).**

Gate Valves have two displays; main and emulation. Makefile is  $\mathcal{S}(\text{OPI}_L X)/\text{makefile}$ , build the GVP displays with the command;

#### **make GVP**

Configuration files are symbolic linked from \$(CONFIG\_LX\_TEST) to the current directory.

6.2.1 Main.

Generic adl file is \$(OPI\_GENERIC)/VE\_GVP\_GEN.adl (MEDM generated). Configuration file is \$(CONFIG\_LX\_TEST)/HVE-LX:GVP.config. Output file is \$(OPI\_LX)/HVE-LX:GVn.adl (n=7,8).

# 6.2.2 Emulation.

Generic adl file is \$(OPI\_GENERIC)/VE\_GVP\_GEN\_E.adl (MEDM generated). Configuration file is \$(CONFIG\_LX\_TEST)/HVE-LX:GVP.config. Output file is \$(OPI\_LX)/HVE-LX:GVnE.adl (n=7,8).

# **6.3 Electric Gate Valves (GVE).**

Gate Valves have two displays; main and emulation. Makefile is \$(OPI\_LX)/makefile, build the GVE displays with the command;

#### **make GVE**

Configuration files are symbolic linked from \$(CONFIG\_LX\_TEST) to the current directory.

# 6.3.1 Main.

Generic adl file is \$(OPI\_GENERIC)/VE\_GVE\_GEN.adl (MEDM generated).

Configuration file is \$(CONFIG\_LX\_TEST)/HVE-LX:GVE.config. Output file is \$(OPI\_LX)/HVE-LX:GVn.adl (n=2,4).

# 6.3.2 Emulation.

Generic adl file is \$(OPI\_GENERIC)/VE\_GVE\_GEN\_E.adl (MEDM generated). Configuration file is \$(CONFIG\_LX\_TEST)/HVE-LX:GVE.config. Output file is \$(OPI\_LX)/HVE-LX:GVnE.adl (n=2,4).

# **6.4 Thermocouples.**

Thermocouples have two displays;main and simulation. Makefile is \$(OPI\_LX)/makefile, build the TE displays with the command;

# **make TE**

Configuration files are symbolic linked from \$(CONFIG\_LX\_TEST) to the current directory.

#### 6.4.1 Main.

Generic adl file is \$(OPI\_GENERIC)/VE\_TE\_GEN.adl (MEDM generated). Configuration file is \$(CONFIG\_LX\_TEST)/HVE-LX:TE.config. Output file is \$(OPI\_LX)/HVE-LX:TECP2.adl.

## 6.4.2 Simulation.

Generic adl file is \$(OPI\_GENERIC)/VE\_TE\_GEN\_S.adl (MEDM generated). Configuration file is \$(CONFIG\_LX\_TEST)/HVE-LX:TE.config. Output file is \$(OPI\_LX)/HVE-LX:TECP2S.adl.

# **6.5 Cryo Pumps.**

Cryo Pumps have three displays; main, simulation and emulation. Makefile is \$(OPI\_LX)/makefile, build the CP displays with the command;

#### **make CP**

Configuration files are symbolic linked from \$(CONFIG\_LX\_TEST) to the current directory.

#### 6.5.1 Main.

Generic adl file is \$(OPI\_GENERIC)/VE\_CP\_GEN.adl (MEDM generated). Configuration file is \$(CONFIG\_LX\_TEST)/HVE-LX:CP.config. Output file is \$(OPI\_LX)/HVE-LX:CP2.adl.

#### 6.5.2 Simulation.

Generic adl file is  $S(OPI$  GENERIC)/VE\_CP\_GEN\_S.adl (MEDM generated). Configuration file is \$(CONFIG\_LX\_TEST)/HVE-LX:CP.config. Output file is \$(OPI\_LX)/HVE-LX:CP2S.adl.

#### 6.5.3 Emulation

Generic adl file is \$(OPI\_GENERIC)/VE\_CP\_GEN\_E.adl (MEDM generated). Configuration file is \$(CONFIG\_LX\_TEST)/HVE-LX:CPE.config. Output file is \$(OPI\_LX)/HVE-LX:CP2EE.adl.

#### **6.6 2500l/s Ion Pumps.**

No 2500l/s Ion Pumps.

# **6.7 75l/s Ion Pumps.**

75l/s ion pumps have two displays;main and simulation. Makefile is \$(OPI\_LX)/makefile, build the 75IP displays with the command;

#### **make 75IP**

Configuration files are symbolic linked from \$(CONFIG\_LX\_TEST) to the current directory.

6.7.1 Main.

Generic adl file is \$(OPI\_GENERIC)/VE\_75IP\_GEN.adl (MEDM generated). Configuration file is \$(CONFIG\_LX\_TEST)/HVE-LX:75IP.config. Output files are \$(OPI\_LX)/HVE-LX:75IPBSCn.adl (n=4.7), HVE-LX:75IPBM.adl, HVE-LX:75IPHAMn.adl  $(n=7,8,9)$ .

6.7.2 Simulation.

Generic adl file is \$(OPI\_GENERIC)/VE\_75IP\_GEN\_S.adl (MEDM generated). Configuration file is \$(CONFIG\_LX\_TEST)/HVE-LX:75IP.config. Output files are \$(OPI\_LX)/HVE-LX:75IPBSCnS.adl (n=4,7), HVE-LX:75IPBMS.adl, HVE-LX:75IPHAMnS.adl (n=7,8,9).

# **6.8 Pump Carts.**

TBD

# **6.9 MEDM File Totals.**

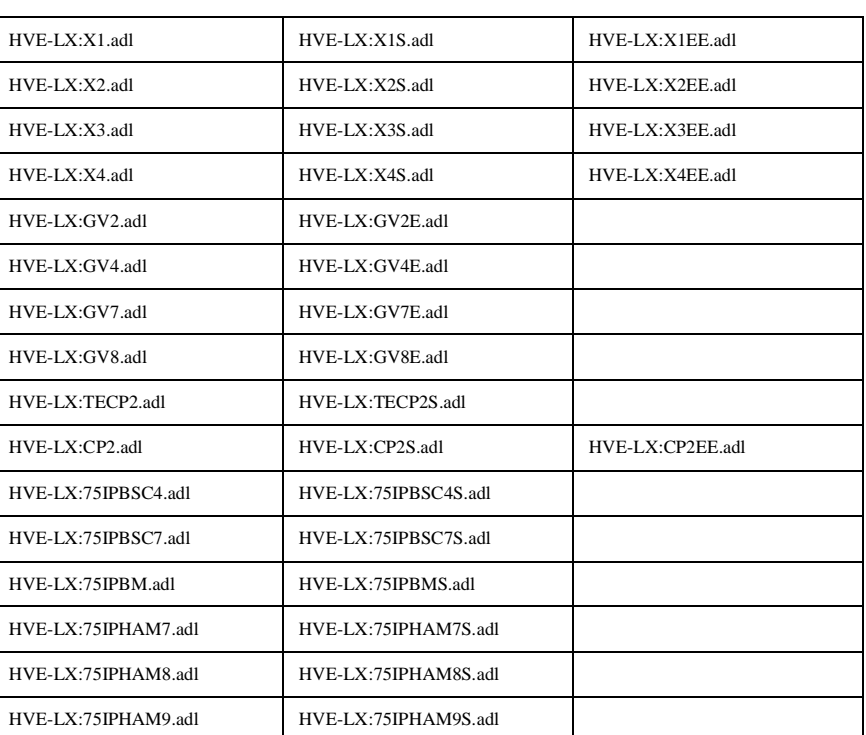

# **Table 7: MEDM File List.**

Total number of adl files=37.

Total number of channels monitored and/or controlled = 580.

# **7.0 Alarm Handler Generation.**

# **7.1 Gauge Pairs.**

Generic alh config include file is \$(ALH\_GEN)/VE\_GP\_GEN.alhConfig linked into \$(ALH\_LX). LX Vacuum template file is \$(ALH\_LX)/VacTemplate.alhConfig. Makefile is \$(ALH\_LX)/makefile, build the Alarm Handler files with the command;

# **make**

Configuration files are symbolic linked from \$(CONFIG\_LX\_TEST) to the current directory. Output file for the LX system is LX.alhConfig.

# **7.2 Thermocouples.**

Generic alh config include file is \$(ALH\_GEN)/VE\_TE\_GEN.alhConfig linked into \$(ALH\_LX). LX Vacuum template file is \$(ALH\_LX)/VacTemplate.alhConfig. Makefile is \$(ALH\_LX)/makefile, build the Alarm Handler files with the command;

## **make**

Configuration files are symbolic linked from \$(CONFIG\_LX\_TEST) to the current directory. Output file for the LX system is

# LX.alhConfig.

# **7.3 Gate Valves.**

Generic alh config include file is \$(ALH\_GEN)/VE\_GVE\_GEN.alhConfig linked into \$(ALH\_LX). LX Vacuum template file is \$(ALH\_LX)/VacTemplate.alhConfig. Makefile is \$(ALH\_LX)/makefile, build the Alarm Handler files with the command;

# **make**

Configuration files are symbolic linked from \$(CONFIG\_LX\_TEST) to the current directory. Output file for the LX system is LX.alhConfig.

# **7.4 Cryo Pumps.**

Generic alh config include file is \$(ALH\_GEN)/VE\_CP\_GEN.alhConfig linked into \$(ALH\_LX). LX Vacuum template file is \$(ALH\_LX)/VacTemplate.alhConfig. Makefile is \$(ALH\_LX)/makefile, build the Alarm Handler files with the command;

#### **make**

Configuration files are symbolic linked from \$(CONFIG\_LX\_TEST) to the current directory. Output file for the LX system is LX.alhConfig.

# **7.5 2500l/s Ion Pumps.**

Generic alh config include file is \$(ALH\_GEN)/VE\_IP\_GEN.alhConfig linked into \$(ALH\_LX). LX Vacuum template file is \$(ALH\_LX)/VacTemplate.alhConfig. Makefile is \$(ALH\_LX)/makefile, build the Alarm Handler files with the command;

#### **make**

Configuration files are symbolic linked from  $(CONFIG_LX_TEST)$  to the current directory. Output file for the LX system is LX.alhConfig.

# **7.6 75l/s Ion Pumps.**

Generic alh config include file is \$(ALH\_GEN)/VE\_75IP\_GEN.alhConfig linked into \$(ALH\_LX). LX Vacuum template file is \$(ALH\_LX)/VacTemplate.alhConfig. Makefile is \$(ALH\_LX)/makefile, build the Alarm Handler files with the command;

#### **make**

Configuration files are symbolic linked from \$(CONFIG\_LX\_TEST) to the current directory. Output file for the LX system is LX.alhConfig.

# **7.7 Pump Carts.**

TBD

# **7.8 Final Files**

The output from alh generation is a single alh config file for the entire building.

# **Table 8: Alarm Handler Configuration File List.**

LX.alhConfig

Total number of channels monitored for alarm activity on Left LVEA-Y Station = 39.

# **8.0 SAMMI Screens Generation.**

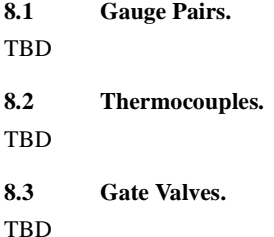

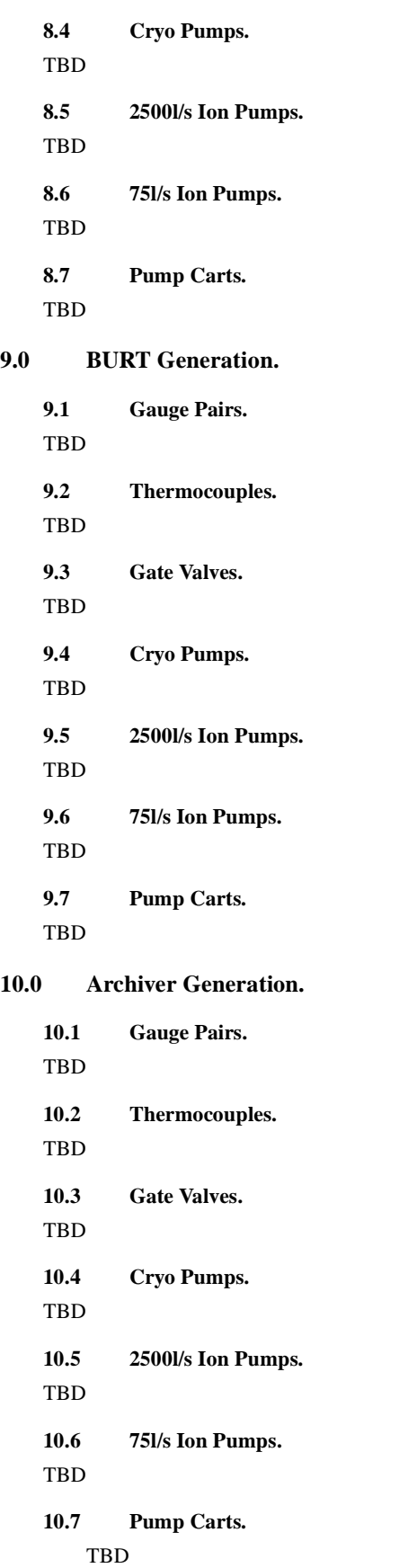